# **IDENTITAS**

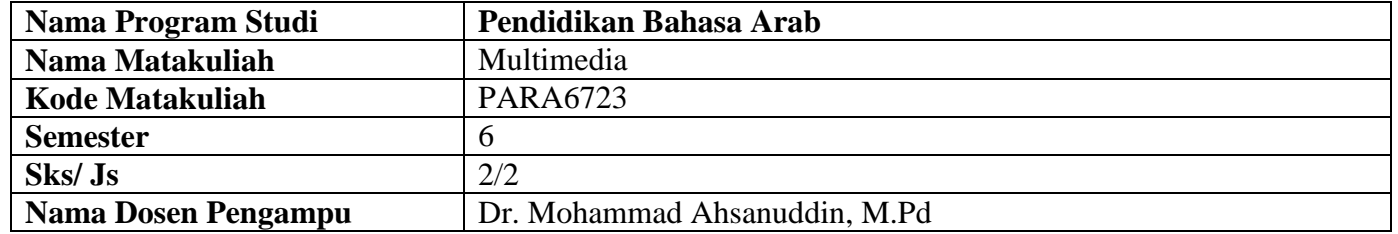

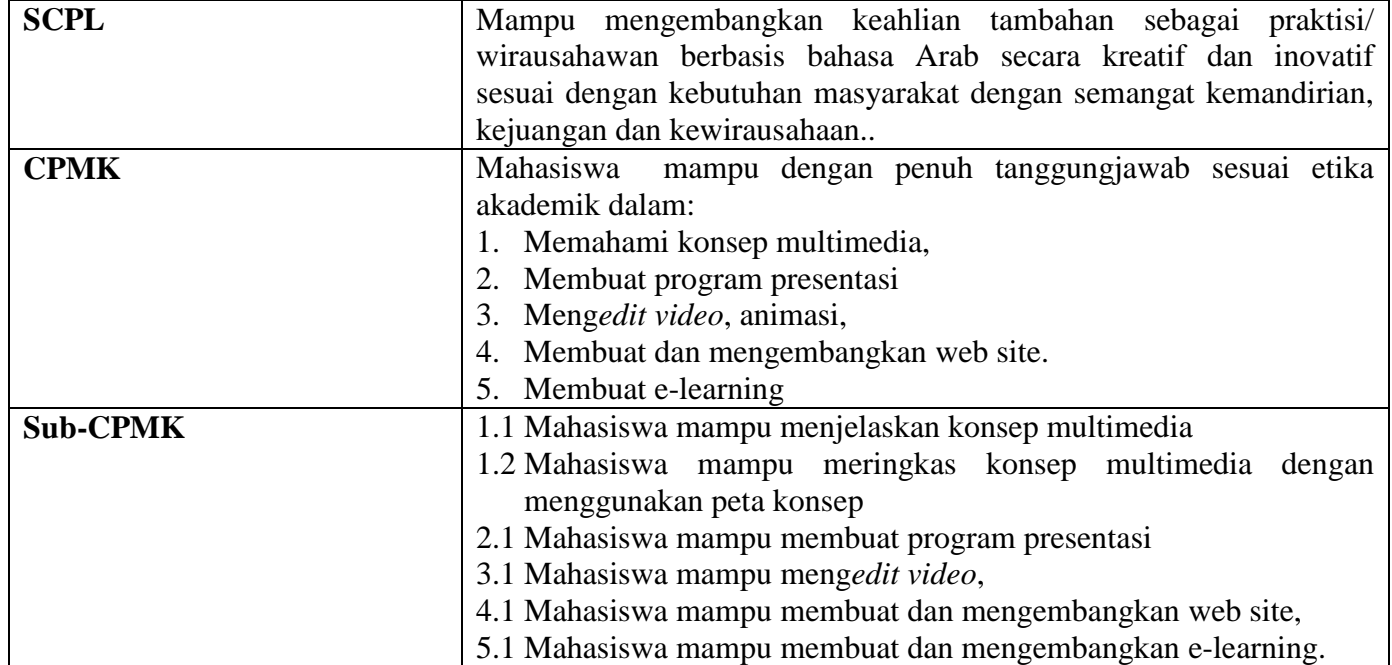

# **RANCANGAN PERKULIAHAN SEMESTER**

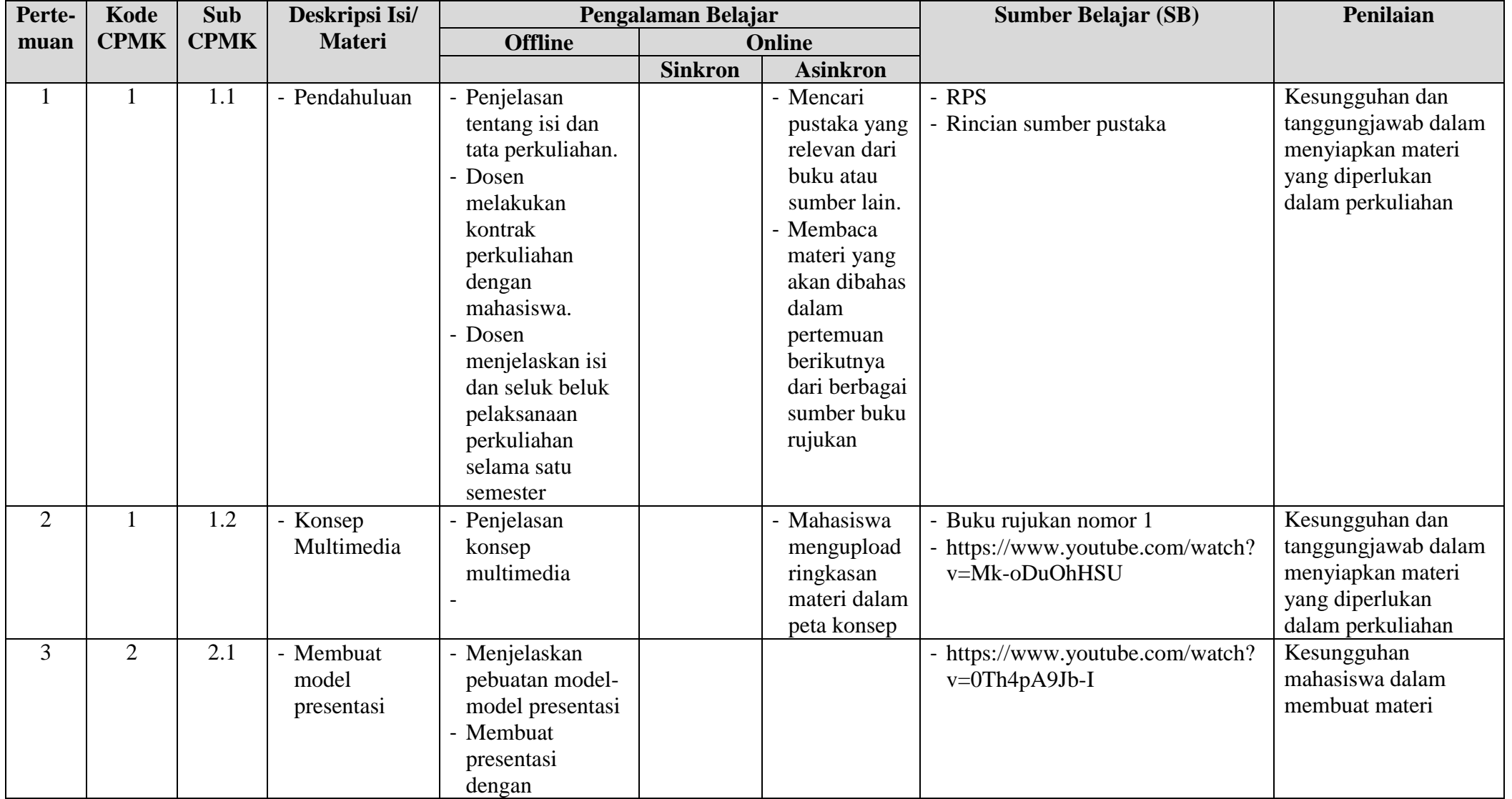

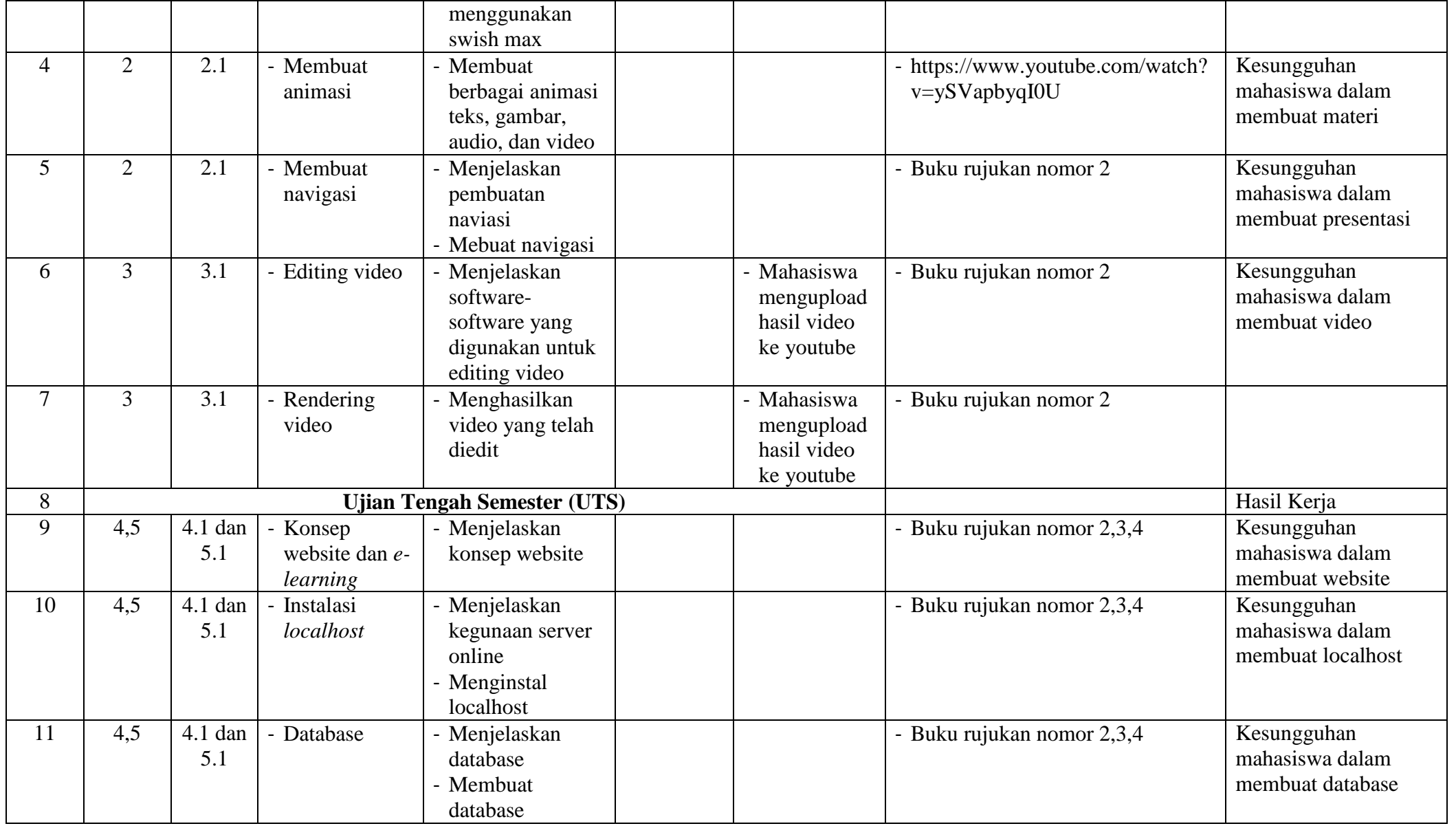

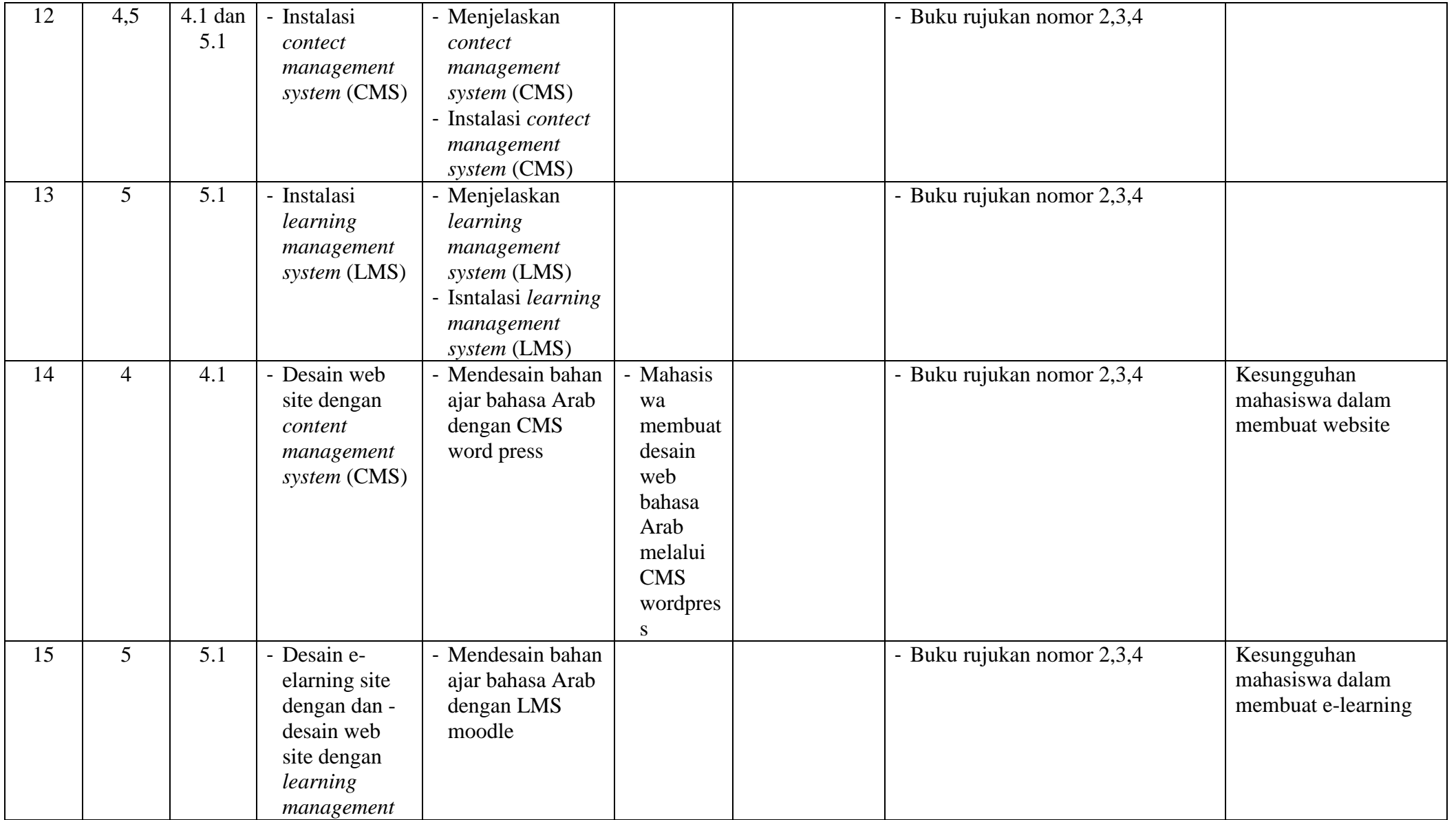

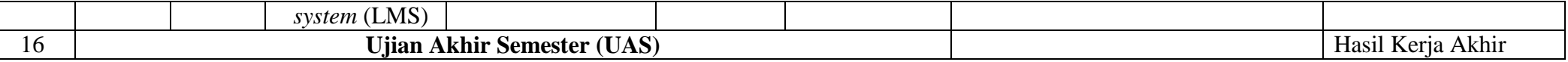

#### **DAFTAR RUJUKAN**

- 1. Ahsanuddin, Mohammad. 2011. *Istikhdamu Al-Wasaith Al-Mutaaddidah fi Ta'lim Al-Lughah Al-Arabiyyah*. Makalah disajikan dalam Seminar Internasional UIN Maulana Malik Ibrahim Malang, 16-18 Desember.
- 2. Alam, M. Agus J. 2005. Video Editing Ulead Videostudio 9. Jakarta:PT. Elex Media Komputindo.
- 3. Hester, Nolan. 2004. Microsoft Office FrontPage 2003 for Windows. United States Of Amerika: Peachpit Press.
- 4. Pizzi, Mathew. 2003. Macromedia Dreamweaver MX. United States Of Amerika: Sams Publishing
- 5. Suhartono. 2008. 6 Langkah pake Joomla! Bikin Web Site Keren. Yogyakarta: Multicom Media Utama.
- 6. Ulrich, Katherine. 2002. Macomedia Flash MX for Windows and Machintos. United States Of Amerika: Peachpit Press.

## **KOMPONEN PENILAIAN**

- 1. Kehadiran dan keikutsertaan dalam PBM 10%
- 2. Penugasan 20%
- 3. Praktik harian 20%
- 4. UTS 20%
- 5. UAS 30%

### **PENGALAMAN BELAJAR (Satuan Acara Perkuliahan)**

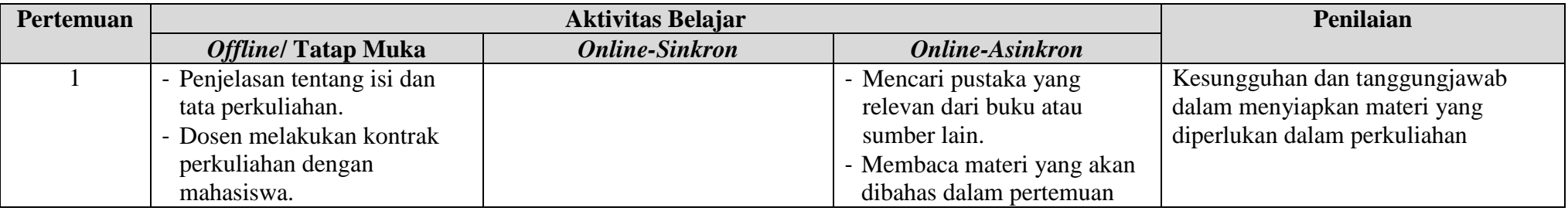

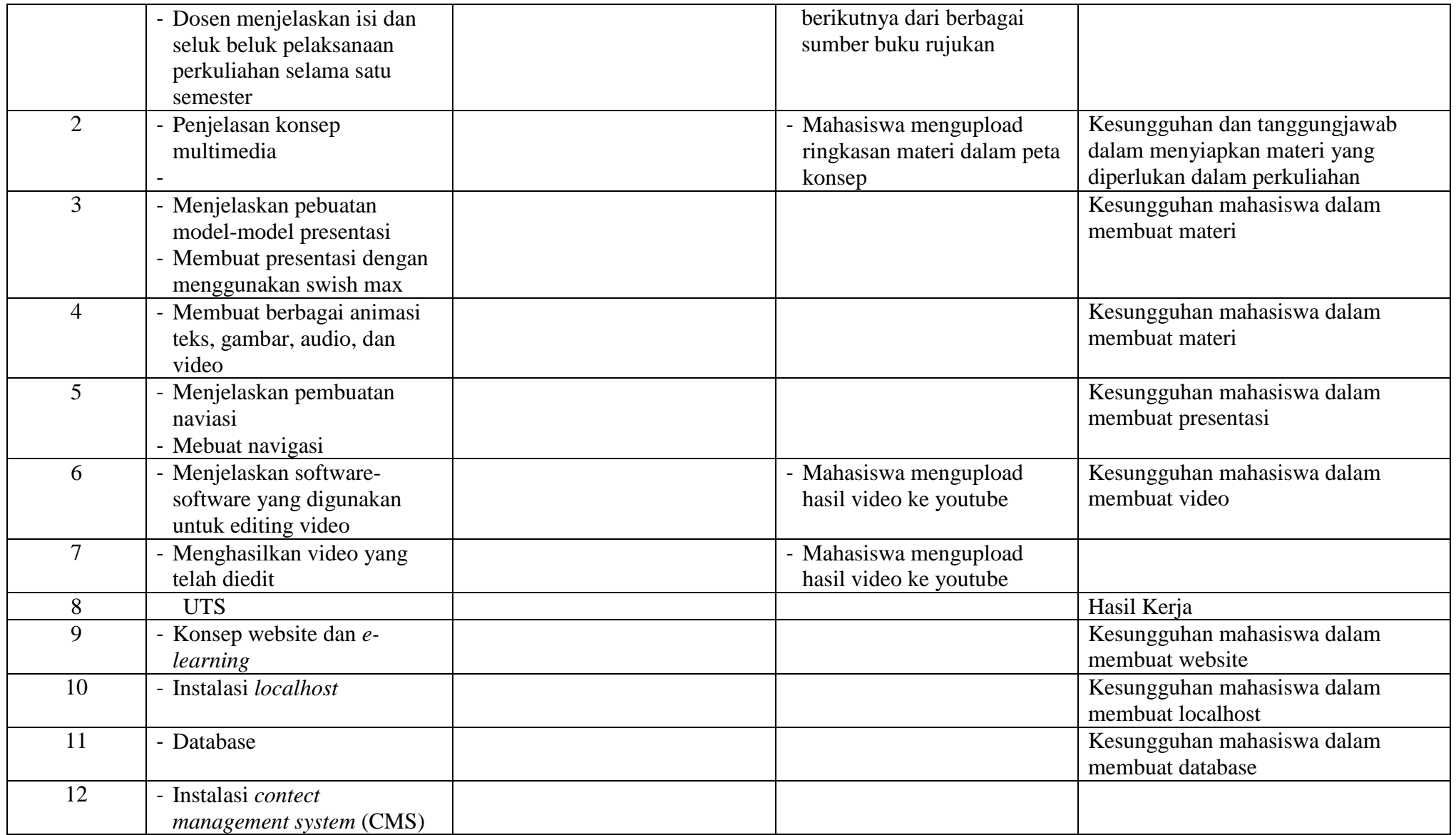

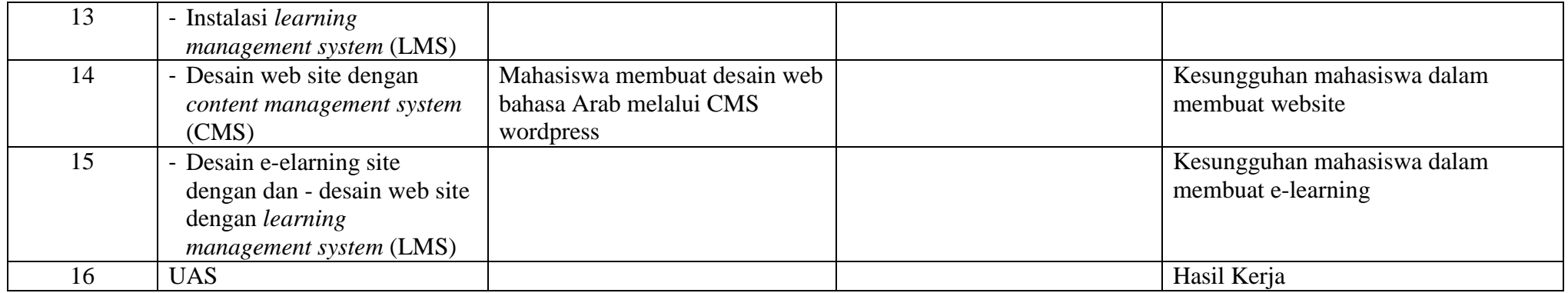

# **DAFTAR RUJUKAN**

- 1. Ahsanuddin, Mohammad. 2011. *Istikhdamu Al-Wasaith Al-Mutaaddidah fi Ta'lim Al-Lughah Al-Arabiyyah*. Makalah disajikan dalam Seminar Internasional UIN Maulana Malik Ibrahim Malang, 16-18 Desember.
- 2. Alam, M. Agus J. 2005. Video Editing Ulead Videostudio 9. Jakarta:PT. Elex Media Komputindo.
- 3. Hester, Nolan. 2004. Microsoft Office FrontPage 2003 for Windows. United States Of Amerika: Peachpit Press.
- 4. Pizzi, Mathew. 2003. Macromedia Dreamweaver MX. United States Of Amerika: Sams Publishing
- 5. Suhartono. 2008. 6 Langkah pake Joomla! Bikin Web Site Keren. Yogyakarta: Multicom Media Utama.
- 6. Ulrich, Katherine. 2002. Macomedia Flash MX for Windows and Machintos. United States Of Amerika: Peachpit Press.